## yaskawa

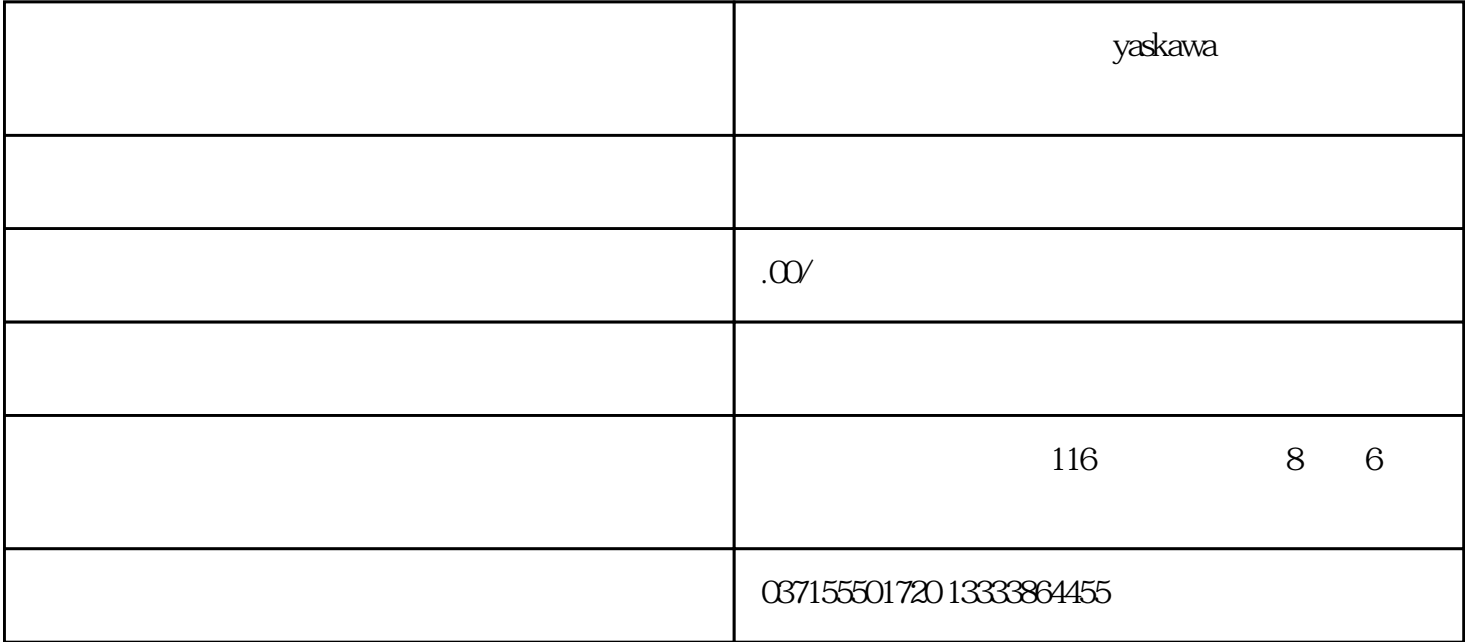

8):运行状态表示为:

"cn- OFF":

" cn-  $CH$ ":

" cn-  $ON$ ":

9 " Err --"

63

 $\overline{0}$ 

"  $PA-$ "

, the contraction of  $1$ 

 $LED$   $LED$ 

Enter

Enter